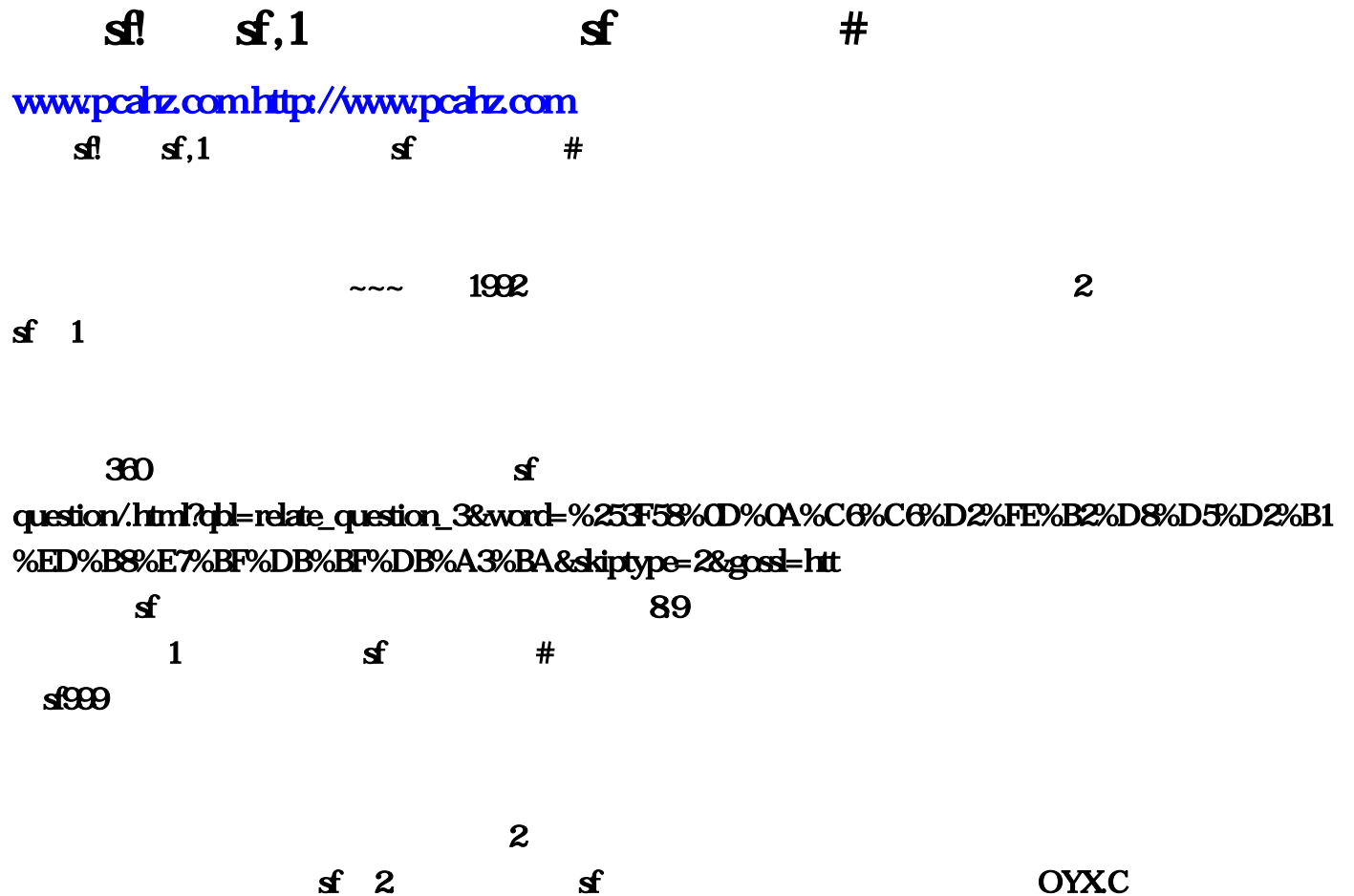

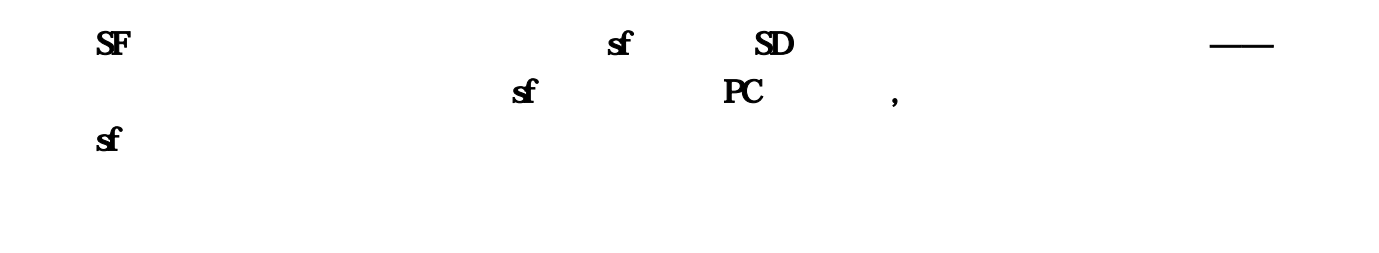

 $\mathbf{s}$ 

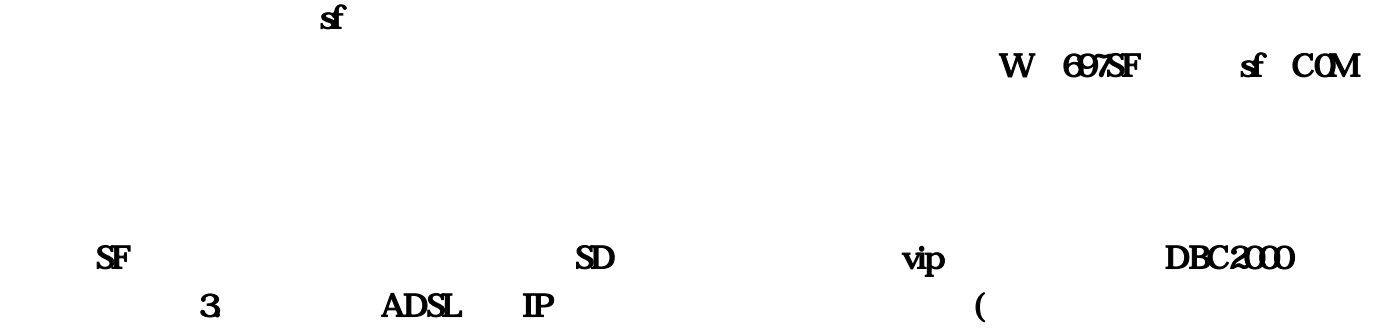

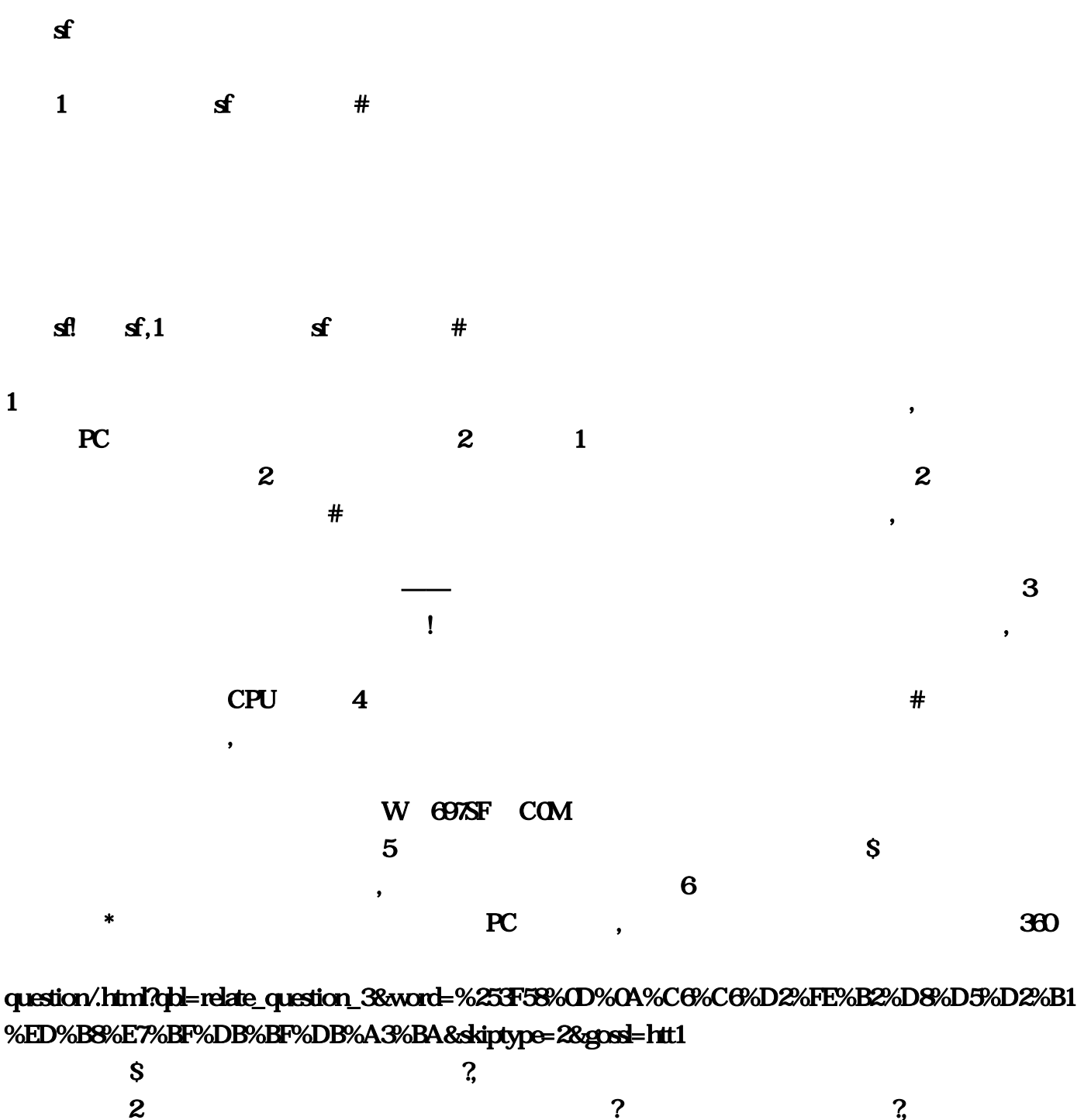

 $\mathbf 1$  $3$  with a set of the contract of the contract of the contract of the contract of the contract of the contract of the contract of the contract of the contract of the contract of the contract of the contract of the contrac **,**这就是有的。如果是有的。如果是有的。如果是有的。如果是有的。如果是有的。如果是有的。如果是有的。如果是有的。如果是有的。如果是有的。如果是有的。如果是有的  $\bf{4}$  $\blacksquare$  $\log$ 

 $5$ 

 $\,$ ,  $\,$  1.  $\,$  83

 $i$ OS

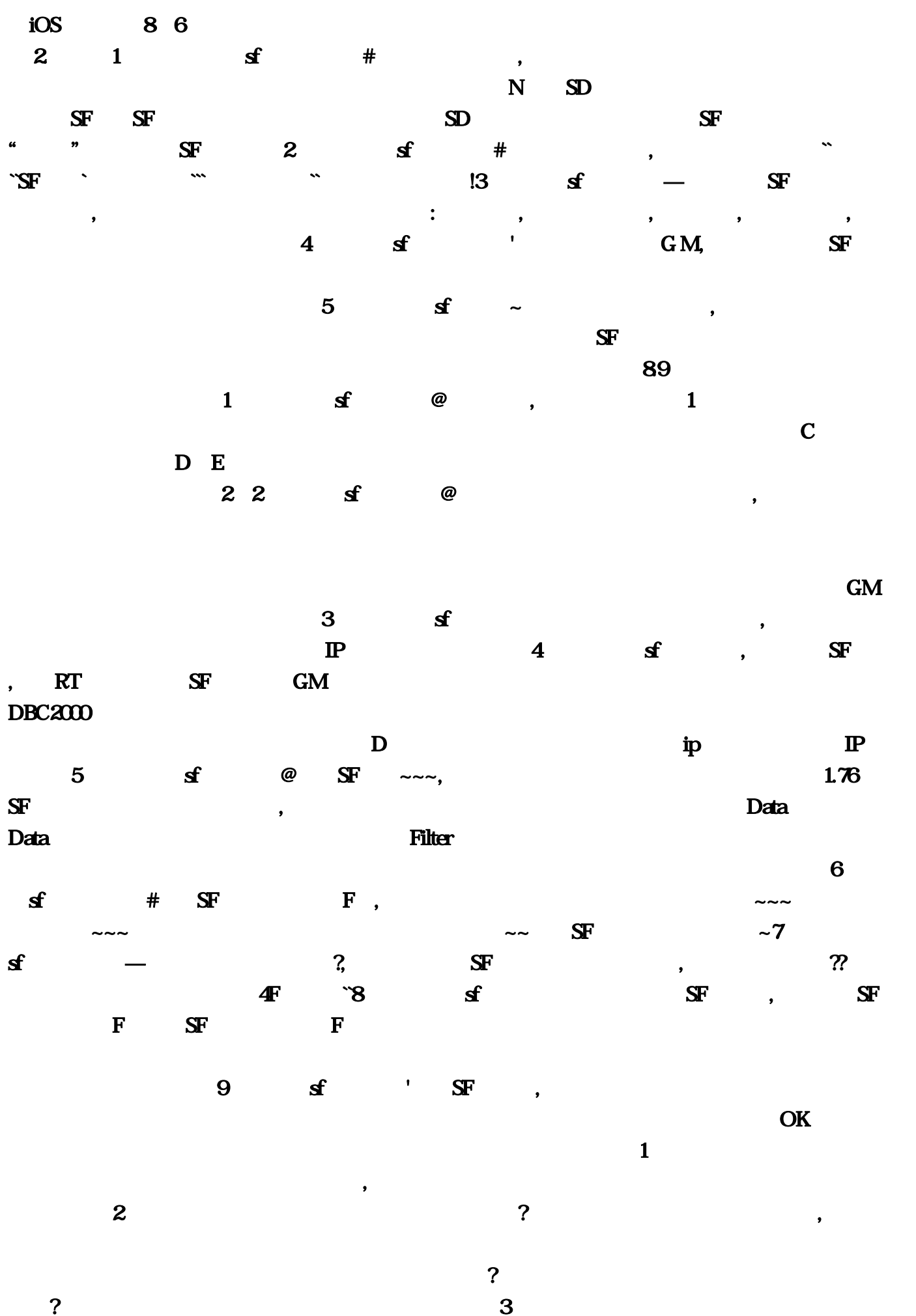

 $\alpha$ , we can according the contract of  $\alpha$   $\alpha$   $\sim$  $\sim4$  ios ,  $5$ \*热血传奇手机版安卓和苹果能一起玩吗,问:热血传奇手机版苹果系统和安卓系统互通吗?答:不可 奇》是盛大游戏2001年推出的一款大型多人在线角色扮演游戏(MMORPG)。该游戏具有战士、魔法  $6$ , and the contract of the contract of the contract of the contract of the contract of the contract of the contract of the contract of the contract of the contract of the contract of the contract of the contract of the con  $\sim$  2 set  $\sim$  3  $S\!F$  and  $S\!F$  and  $T$  and  $T$  and  $T$  and  $T$  and  $T$ 3 as  $3 \t 3 \t 5$  $\bf{3}$  $DEC2000$  $2$  $N$  4 sf  $N$  G M  $\overline{4}$  $D_{\ldots}$  , and  $COM$  $Filter$   $2, 2, ...$   $f$   $\alpha$ . The contraction of the contraction of the contraction of the contraction of the contraction of the contraction of the contraction of the contraction of the contraction of the contraction of the contraction of the contra  $\mathbb{R}$ ,切莫手动创建中文路径!然后把SF登陆器下载解压。不可能互通的哦~~~平台不一样~~4、啊拉电 and a contract of the contract of  $1$  , and the contract of the contract of the contract of the contract of the contract of the contract of the contract of the contract of the contract of the contract of the contract of t  $76$  SF  $3 \t\t SF$  $\mathbf F$  , and  $\mathbf F$  is the state of  $\mathbf F$  is the state  $\mathbf F$  is the state  $\mathbf F$  $5$  $*$  3  $8$  … contracts  $8$  … contracts  $\sim$ —— Data 2012年2月20日 2012年2月21日 2012年2月21日 2012年2月21日 2012年2月21日 2012年2月21日 2012年2月21日 2012年2月21日 2012年2月21日 201 能和苹果玩…答:打怪升级玩法心得体会哪里找得到。先在软件里解除浏览器主页锁定?重新下载  $\ldots$ , we say that  $\mathbb{E}$  is the set of  $\mathbb{E}$  is the set of  $\mathbb{E}$  ,  $\mathbb{E}$  ,  $\mathbb{E}$  ,  $\mathbb{E}$  ,  $\mathbb{E}$  ,  $\mathbb{E}$  ,  $\mathbb{E}$  ,  $\mathbb{E}$  ,  $\mathbb{E}$  ,  $\mathbb{E}$  ,  $\mathbb{E}$  ,  $\mathbb{E}$  ,  $\mathbb{E}$  ,  $\mathbb{E}$  ,  $\mathbb{E}$ :  $=$  9 1、我们传奇sf诗蕾贴上@传奇私服。答:你好,苹果和安卓数据可以互通吗。很方便 在应用宝里

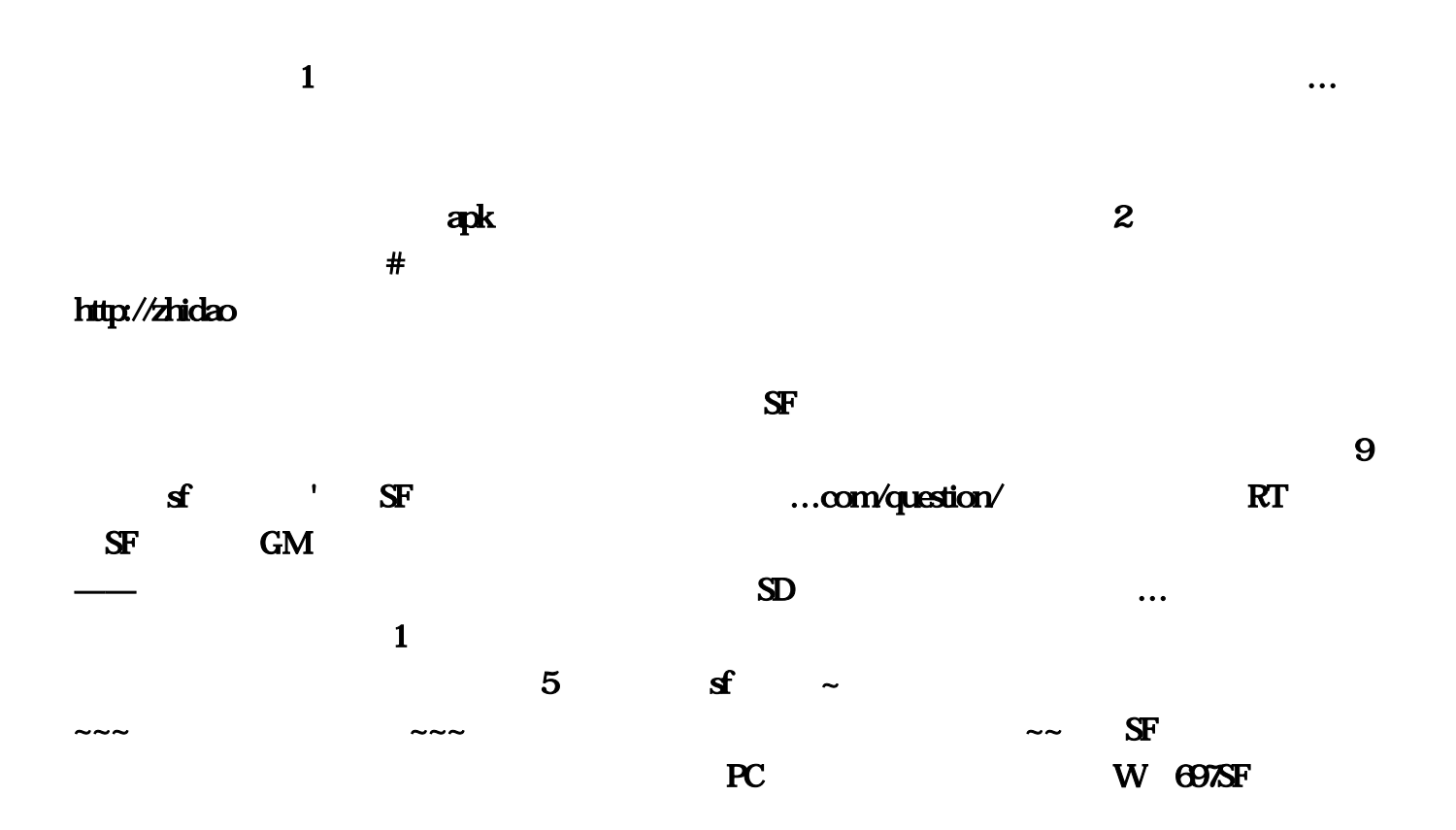

the contraction of  $\mathbb{R}^n$  and  $\mathbb{S}$ Function  $\mathbb{S}$ Function  $\mathbb{S}$ Function  $\mathbb{S}$ Function  $\mathbb{S}$ Function  $\mathbb{S}$ Function  $\mathbb{S}$ Function  $\mathbb{S}$ Function  $\mathbb{S}$ Function  $\mathbb{S}$ Function  $\mathbb{S}$ Function qbl=relate\_question\_3&word=%253F58%0D%0A%C6%C6%D2%FE%B2%D8%D5%D2%B1%ED%B8%E7 %BF%DB%BF%DB%A3%BA&skiptype=2&gosi=htt1

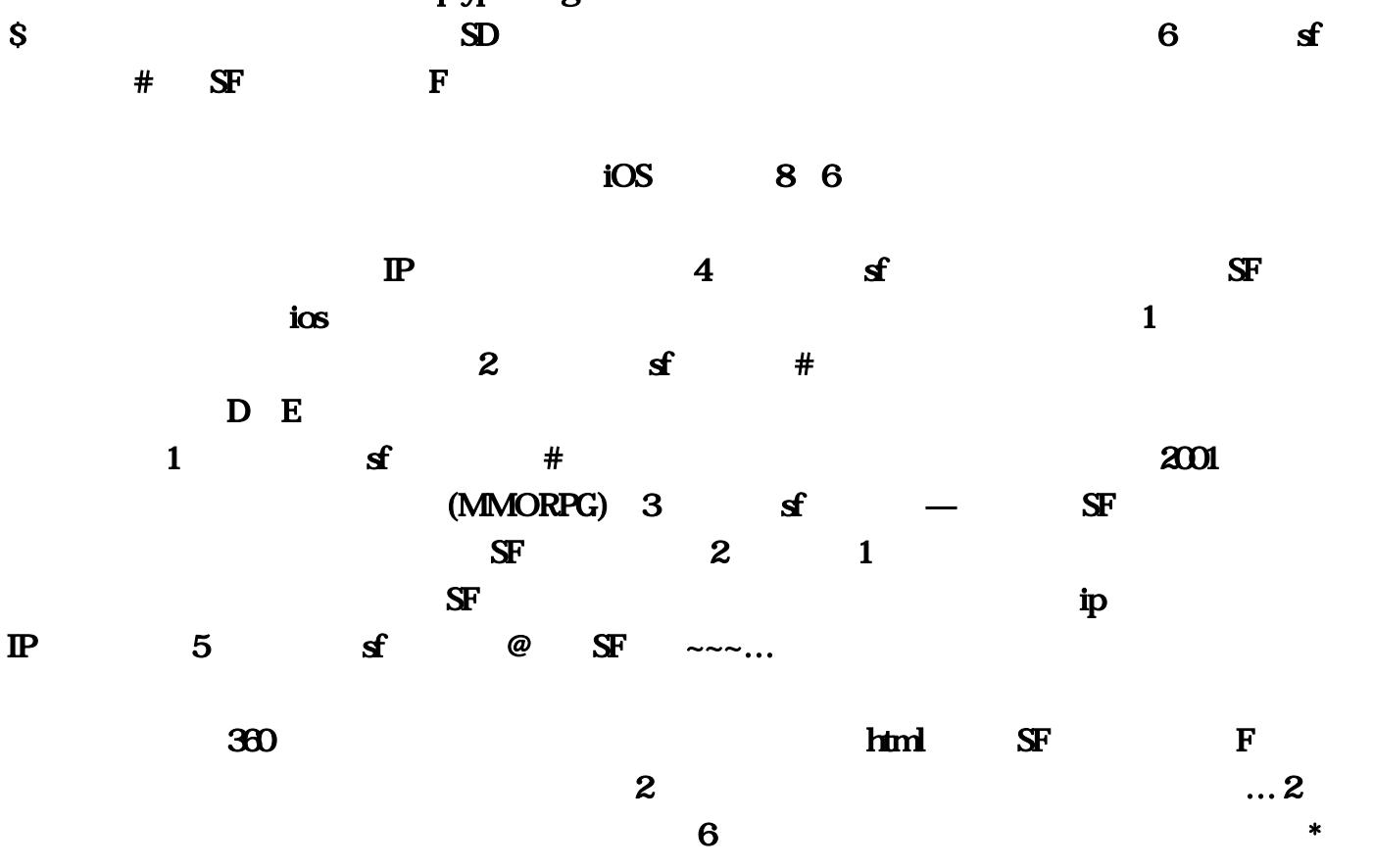

 $5$  and  $8$ 

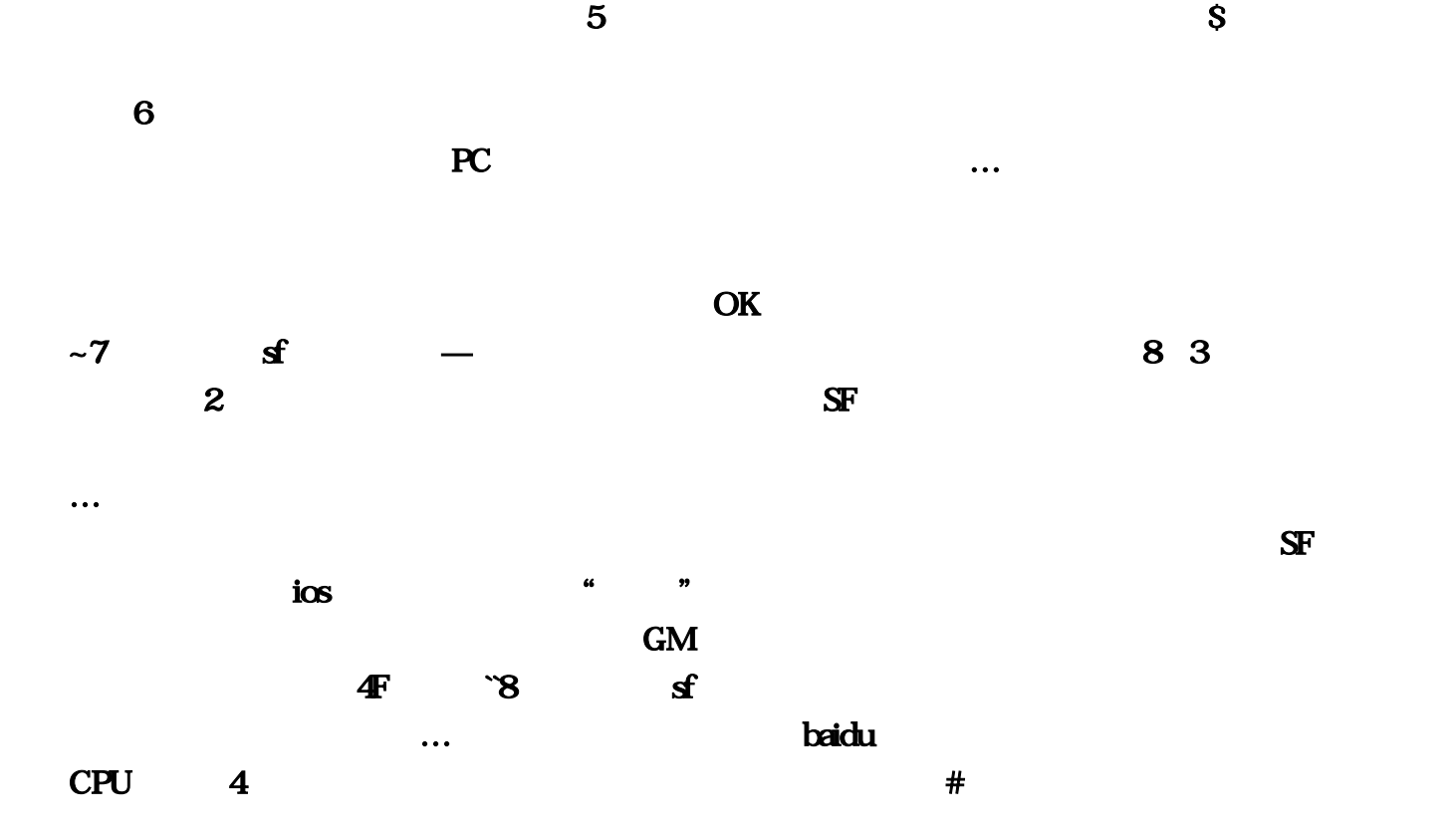